### Министерство науки и высшего образования Российской Федерации Федеральное государственное бюджетное образовательное учреждение высшего образования «Владимирский государственный университет имени Александра Григорьевича и Николая Григорьевича Столетовых»  $(BJTY)$

Педагогический институт

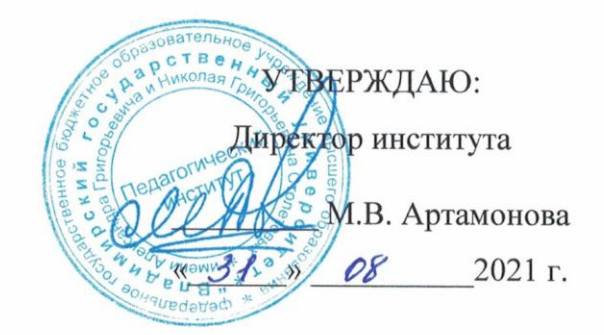

# РАБОЧАЯ ПРОГРАММА ДИСЦИПЛИНЫ ПРАКТИКУМ ПО РЕШЕНИЮ ЗАДАЧ НА ЭВМ

направление подготовки / специальность

44.03.05 - Педагогическое образование (с двумя профилями подготовки)

направленность (профиль) подготовки Математика. Информатика

г. Владимир

2021

## **1. ЦЕЛИ ОСВОЕНИЯ ДИСЦИПЛИНЫ**

**Целью** освоения дисциплины «Практикум по решению задач на ЭВМ» является развитие у студентов компетенций по работе с современными технологиями в программировании для решения прикладных задач.

### **Задачи дисциплины:**

- Формирование навыков работы с программной платформой .NET Framework и .NET 5.
- Развитие принципов разработки алгоритмов и программ, их оптимизации.
- Изучение и использование различных методов программирования.
- Формирование опыта разработки алгоритмов и решения задач.
- Освоение понятий и принципов ООП в рамках платформы .NET.
- Изучение возможностей платформы .NET в образовательной деятельности.

## **2. МЕСТО ДИСЦИПЛИНЫ В СТРУКТУРЕ ОПОП ВО**

Дисциплина «Практикум по решению задач на ЭВМ» относится к обязательной части учебного плана по направлению «Педагогическое образование».

## **3. ПЛАНИРУЕМЫЕ РЕЗУЛЬТАТЫ ОБУЧЕНИЯ ПО ДИСЦИПЛИНЕ**

Планируемые результаты обучения по дисциплине, соотнесенные с планируемыми результатами освоения ОПОП

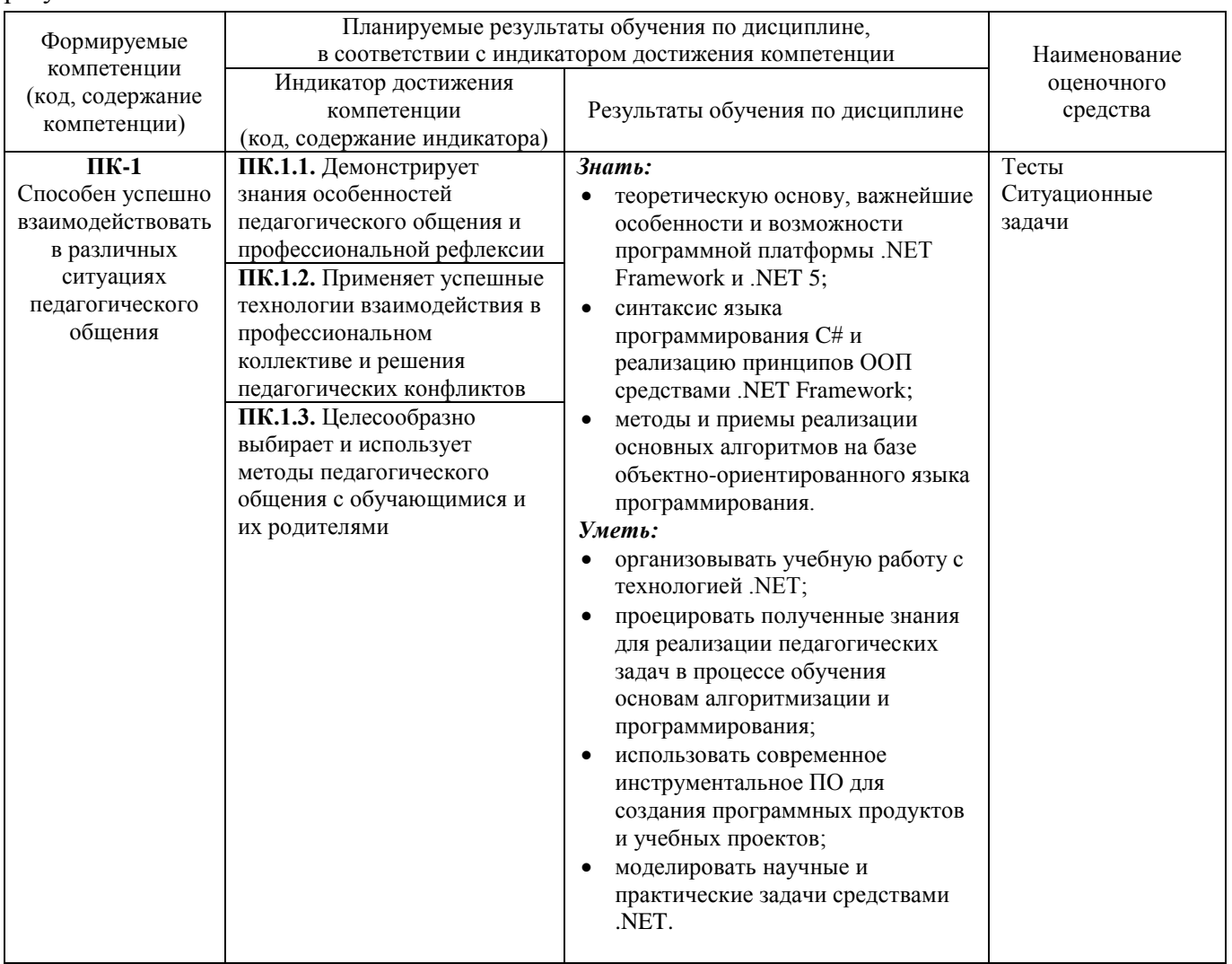

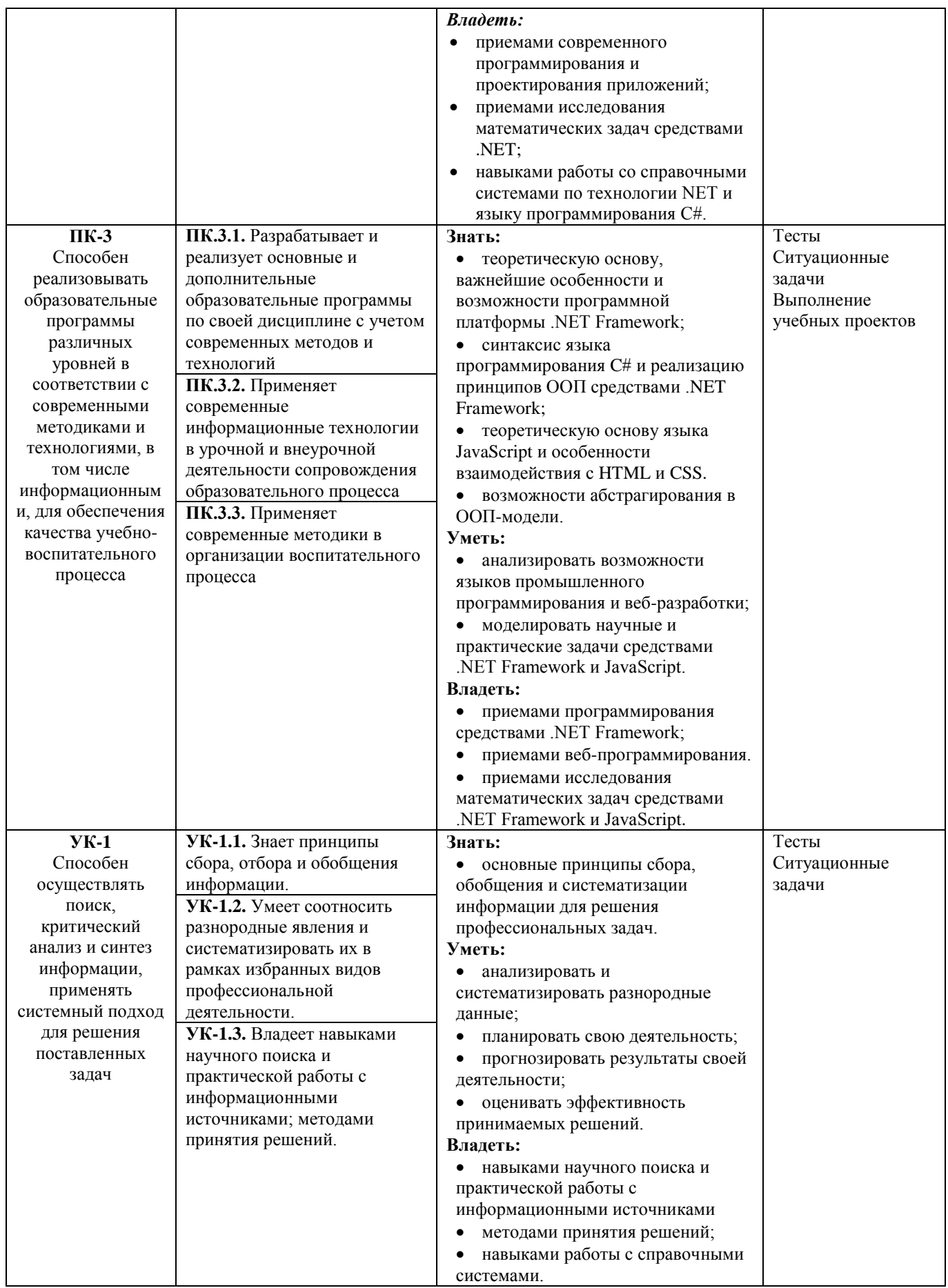

## **4. ОБЪЕМ И СТРУКТУРА ДИСЦИПЛИНЫ**

#### Трудоемкость дисциплины составляет 5 зачетных единиц, 180 часов

#### **Тематический план**

#### **Форма обучения – очная**

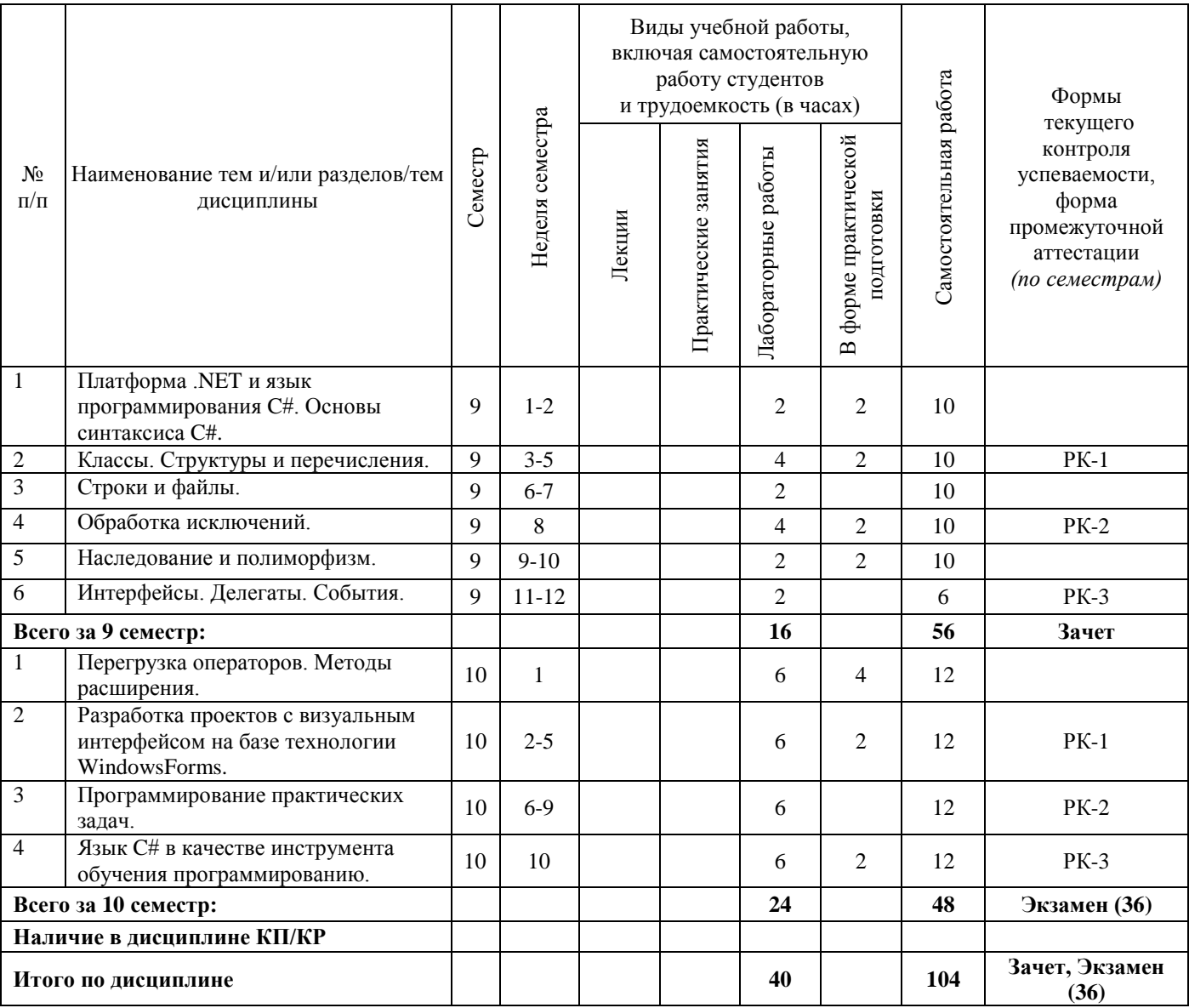

### **Содержание лабораторных занятий по дисциплине**

#### **9 семестр**

### **Раздел 1. Платформа .NET и язык программирования C#. Основы синтаксиса C#**

- Тема 1.1 Платформа .NET Framework и ее возможности.
- Тема 1.2 Язык C#. Текстовый редактор Visual Studio Code.
- Тема 1.3 Типы данных. Арифметические и логические операторы.
- Тема 1.4 Условные и циклические конструкции C#.
- Тема 1.5 Массивы.
- Тема 1.6 Функции.
- Тема 1.7 Примеры использования.

## **Раздел 2. Классы. Структуры и перечисления. Структуры и перечисления**

Тема 2.1 Классы как тип данных.

Тема 2.2 Поля класса.

- Тема 2.3 Методы класса.
- Тема 2.4 Конструкторы класса.
- Тема 2.5 Модификатор static.
- Тема 2.6 Использование структур в качестве параметров методов.
- Тема 2.7 Перечислимый тип как механизм повышения качества логики построения приложения.
- Тема 2.8 Решение задач.

#### **Раздел 3. Строки и файлы**

- Тема 3.1 Методы класса System.String. Примеры обработки строк.
- Тема 3.2 Класс StringBuilder.
- Тема 3.3 Введение в регулярные выражения.
- Тема 3.4 Пространство имен System.IO.
- Тема 3.5 Запись и чтение текстовых файлов.
- Тема 3.6 Работа с жестким диском.
- Тема 3.7 Решение задач.

### **Раздел 4. Обработка исключений**

- Тема 4.1 Перехват исключений.
- Тема 4.2 Класс Exception.
- Тема 4.3 Обработка многочисленных исключений.
- Тема 4.4 Решение задач.

#### **Раздел 5. Наследование и полиморфизм**

- Тема 5.1 Основы наследования.
- Тема 5.2 Конструкторы класса в наследовании.
- Тема 5.3 Виртуальные методы.
- Тема 5.4 Абстрактные классы.
- Тема 5.5 Решение задач.

#### **Раздел 6. Интерфейсы. Делегаты. События**

- Тема 6.1 Интерфейсы и их роль в иерархии типов.
- Тема 6.2 Интерфейсные свойства.
- Тема 6.3 Делегаты.
- Тема 6.4 Групповой вызов и адресация делегируемых методов.
- Тема 6.5 Делегаты Action<T> и Func<T>.
- Тема 6.6 События как методы обратного вызова.
- Тема 6.7 Связь событий и делегатов.
- Тема 6.8 Решение практических задач.

#### **10 семестр**

#### **Раздел 1. Перегрузка операторов. Методы расширения**

- Тема 1.1 Понятие перегрузки, ее применение в реальных задачах. Синтаксис перегрузок.
- Тема 1.2 Изучение возможности перегрузки операторов на базе реализации модуля класса комплексных чисел.
- Тема 1.3 Роль методов расширения, дополнительный функционал. Методика использования методов расширения.
- Тема 1.4 Решение задач.

#### **Раздел 2. Разработка проектов с визуальным интерфейсом на базе WindowsForms**

Тема 2.1 Приложение с визуальным интерфейсом.

- Тема 2.2 Редактор форм. Создание и настройка свойств форм.
- Тема 2.3 Элементы управления формы. Основные события и свойства элементов класса Control.
- Тема 2.4 Решение практических задач.

#### **Раздел 3. Программирование практических задач**

- Тема 3.1 Правила стандартизации и документирования кода.
- Тема 3.2 Приемы оптимизации фрагментов кода.
- Тема 3.3 Разработки библиотек для работы с комплексными числами и векторами.
- Тема 3.4 Решение задач.

#### **Раздел 4. Язык C# в качестве инструмента обучения программированию**

- Тема 4.1 Сравнение языка C# c языками Python, C++.
- Тема 4.2 Особенности C#.

Тема 4.3 Работа с открытыми средами разработки (SharpDevelop, MonoDevelop, VSC).

## **5. ОЦЕНОЧНЫЕ СРЕДСТВА ДЛЯ ТЕКУЩЕГО КОНТРОЛЯ УСПЕВАЕМОСТИ, ПРОМЕЖУТОЧНОЙ АТТЕСТАЦИИ ПО ИТОГАМ ОСВОЕНИЯ ДИСЦИПЛИНЫ И УЧЕБНО-МЕТОДИЧЕСКОЕ ОБЕСПЕЧЕНИЕ САМОСТОЯТЕЛЬНОЙ РАБОТЫ СТУДЕНТОВ**

#### **5.1. Текущий контроль успеваемости**

#### *9 семестр*

#### *Рейтинг-контроль 1*

*1.*Разработайте статический класс MyMath с методами, позволяющими вычислять модуль числа, находить целую и дробную часть указанного числа, вычислять факториал.

2.Разработать класс Figure, описывающий геометрические фигуры на плоскости. Класс обладает свойствами «тип» и «площадь». Типы описать перечислениями и ограничить треугольником, прямоугольником и окружностью. Продемонстрировать применение экземпляров этого класса.

#### *Рейтинг-контроль 2*

- 1. Создайте интерфейс Supercar, наследующий интерфейс Luxury (роскошь) с дополненным методом moreInfo(), выводящим небольшое сообщение о суперкарах в целом.
- 2. Цель: Создать проект, реализующий абстрактные классы и методы для некоторых элементарных геометрических фигур в двумерном и трехмерном пространстве. Ход работы: Проект содержит два абстрактных класса Figure2 и Figure3, задающих

абстрактные методы:

```
 abstract class Figure2
    {
        public abstract double Square();
        public abstract double Perimetr();
        public abstract void Type();
    }
    abstract class Figure3
    {
 public abstract double Volume(); // объем
 public abstract double Surface(); // площадь поверхности
```

```
 public abstract void Type();
```
Первые два метода определяют числовые характеристики, последний – тип фигуры в своем классе.

Описать несколько классов, наследующих абстрактные. Каждый класс должен содержать конструктор, получающий в качестве параметров длины сторон (ребер), радиусов и т.п. в зависимости от типа фигуры. Например:

```
 class Triangle: Figure2
 {
     // реализация
 }
 // ... ... ...
Triangle Tr1 = new Triangle(2,1,2);
 Console.WriteLine("Тип треугольника: ");
Tr1.Type();<br>Console.WriteLine("P={0}
                            S = \{1\}",Tr1.Perimetr(),Tr1.Square());
 // При выводе на консоль получим сообщение:
 // Тип треугольника:
 // равнобедренный
// P=5 S=0,96...
```
В качестве классов-фигур рассмотреть треугольник, трапецию (обобщает в т.ч. параллелограмм, ромб, прямоугольник, квадрат), круг; прямоугольный параллелепипед, цилиндр, шар.

### *Рейтинг-контроль 3*

1. Создайте приложение WindowsForms. Поместите текстовое поле на форму. Требуется, чтобы во время работы приложения в заголовке окошка отображался текущий размер формы, а в текстовом поле – ее положение. Любое изменение размера и положения должно автоматически отслеживать соответствующими событиями.

2. Создайте приложение WindowsForms. Поместите на форму кнопку. При наведении курсора на область кнопки она должна изменить положение случайным образом. Если пользователю удается нажать на нее, то выводится сообщение о победе в игре.

#### *10 семестр*

#### *Рейтинг-контроль 1*

1. Разработать класс, реализующий операции над векторами в трехмерном евклидовом пространстве. С помощью перегрузки операторов определить следующие операции над векторами:

• сложение / разность;

- умножение на скаляр;
- скалярное умножение векторов;
- метод, вычисляющий модуль вектора.

2. Объясните, какую роль играет ссылка this в контексте создания следующего метода расширения:

public static bool Contains Sim(this String str, char sim)

#### *Рейтинг-контроль 2*

1.Создайте библиотеку динамической компоновки, реализующую класс SortArray c методами, осуществляющими пузырьковую сортировку и сортировку простым вы-бором. Во внешней программе продемонстрировать подключение и использование возможностей библиотеки.

}

2.Разработать библиотеку динамической компоновки, реализующую рациональные числа, а также операции сложения и разности (с помощью перегрузки операторов). Во внешней программе продемонстрировать подключение и использование возможно-стей библиотеки.

### *Рейтинг-контроль 3*

1. Разработать GUI приложение, решающее квадратное уравнение. Заявленный визуальный интерфейс:

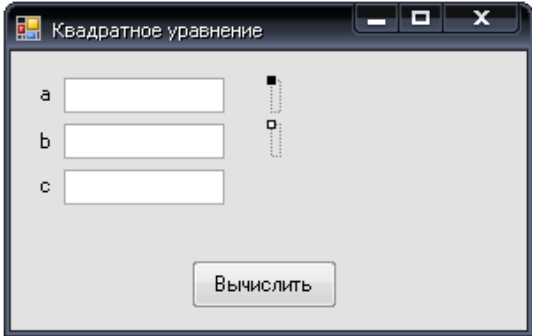

2. Дополнительно, обработать ситуацию, при которой в случае ввода в текстовые поля нечисловых значений они сбрасываются, выводится сообщении о недопустимости значения, и выставляются некоторые значения по умолчанию.

### **5.2. Промежуточная аттестация**

### *9 семестр (зачет)*

- 1. Платформа .NET Framework. Возможности.
- 2. Язык программирования C#.
- 3. Типы данных C#. Основные операторы.
- 4. Инструкции условного выбора.
- 5. Циклические инструкции.
- 6. Массивы.
- 7. Понятие функции.
- 8. Классы и их компоненты.
- 9. Статические компоненты класса. Статические классы.
- 10. Структуры и перечисления.
- 11. Использование структур в качестве параметров методов.
- 12. Перечислимый тип как механизм повышения качества логики построения приложе-ния.
- Обработка данных перечислимого типа.
- 13. Строки и файлы.
- 14. Обработка строк. Методы класса System.String.
- 15. Запись и чтение текстовых файлов.
- 16. Работа с жестким диском.
- 17. Обработка исключений и перехват исключений.
- 18. Наследование и полиморфизм
- 19. Виртуальные методы и абстрактные классы.
- 20. Интерфейсы и их роль в иерархии типов.
- 21. Интерфейсные свойства.
- 22. Делегаты.
- 23. Обобщения.
- 24. Назначение обобщений и их применение.

Приводятся виды самостоятельной работы обучающегося, порядок их выполнения и контроля, дается учебно-методическое обеспечение (возможно в виде ссылок) самостоятельной работы по отдельным разделам дисциплины.

### *10 семестр (экзамен)*

1. Понятие перегрузки операторов. Математические задачи, реализуемые с помощью перегрузки.

- 2. Перегрузка операторов на базе реализации модуля класса комплексных чисел.
- 3. Перегрузка операторов на базе реализации модуля класса матриц.
- 4. Методы расширения. Роль методов расширения, дополнительный функционал.
- 5. Разработка проектов WindowsForms.
- 6. Приложения с визуальным интерфейсом.
- 7. Компоненты формы. Основные свойства и события.
- 8. Разработка GUI с помощью Visual Studio, SharpDevelop.
- 9. Реализация меню.
- 10. Особенности преподавания языка C# в школьном курсе информатики.

## **5.3. Самостоятельная работа обучающегося**

### *Вопросы для самостоятельной работы*

- 1. Статичные классы в пространстве имен System.
- 2. Строковые операции. Исследование задач, требующих работы со строками.
- 3. Регулярны выражения. Преимущества и недостатки.
- 4. Абстрактные классы. Реализация математических моделей.

5. Наследование и полиморфизм. Целесообразность наследования при реализации собственных классов и сборок.

6. Делегаты. Принципы построения. Связь с указателями на методы в языке С++. Во-просы безопасности.

- 7. Интерфейсы и абстрактные классы.
- 8. Обобщения как средство расширения возможностей работы с компонентами.

## *Вопросы для самостоятельной работы*

1. Реализация абстрактной модели векторных пространств и основных операций над векторами средствами C#.

- 2. Модель рационального числа. Реализация операций над рациональными числами
- 3. Проблемы использования DLL.
- 4. Использование библиотеки .NET Framework для получения информации о компьютере.

5. Основные классы для работы с сетью Интернет. Примеры подключения и обработки запросов.

6. Работа с графическими примитивами.

7. Программирование GUI в рамках школьного курса. Проблемы и трудности в реализации подхода.

## *Пример дополнительного материала для организации самостоятельной работы* **Обработка поведения элементов перечисления**

Перечисления задают логику построения, но не определяют поведение элементов объекта в каждом конкретном значении. Эта работа должна быть проделана отдельно.

Обычно все элементы перечисления равнозначны в плане реализации. Т.е. алгоритм их обработки одинаков, а разница лишь в итоговом значении.

Так, в нашей задаче определено два перечисления, отвечающие за тип фигуры и ее цвет, то однотипная обработка очевидна. Если мы хотим на выводе получать названия цветов и типов фигур на родном языке, то необходимо добавить функцию, которая для каждого значения задаст корректное соотвествие.

```
Перечисления
```

```
using System;
enum FigureType { Triangle, Rectangle, Circle };
enum FigureColor { Red, Green, Blue, Black };
class Figure
ſ
    public FigureType Type { get; set; }
    public FigureColor Color { get; set; }
    public Figure(FigureType type, FigureColor color)
    \{Type = type;
        Color = color;\mathcal{F}// метод выводит общие данные по объекту
    public void Info()
    \left\{ \right.Console.WriteLine("Tип: " + GetFigureType(Type));
    \mathcal{F}// метод возвращает название указанного цвета на русском языке
    private string GetFigureType(FigureType type)
    \mathbf{f}switch (type)
        \{case FigureType.Triangle:
                 return "Треугольник";
             case FigureType.Rectangle:
                 return "Квадрат";
             default:
                 return "Kpyr";
        }
    \mathcal{E}}
class Program
€
    static void Main()
    \mathbf{f}// создание объекта и инициализация его свойств
        Figure fig = new Figure(FigureType.Rectangle,
             FigureColor.Black
        );fig.info();Console.ReadKey();
    \mathcal{E}
```
Обратите внимание, что методу GetFigureType определен закрытый доступ. Таким образом мы скрываем его работу внутри класса и запрещаем внешний вызов метода (что и нежелательно).

Разумеется, аналогичный механизм необходимо проделать и для элементов перечисления FigureColor.

#### Инкапсуляция по смыслу

Последнее, что необходимо отметить в нашей задаче - достаточно ограниченное распространение типов FigureType и ColorType. Класс Figure весьма узкопрофилирован, и нет смысла распространять перечисления на другие классы.

Разумная идея - внедрить перечисления FigureType и ColorType внутри класса Figure.

```
Перечисления
```

```
using System;
class Figure
₹
    public enum FigureType { Triangle, Rectangle, Circle };
    public enum FigureColor { Red, Green, Blue, Black };
    // свойства, конструктор, вывод и т.д.
    11 \cdot \cdot \cdot\mathcal{L}class Program
    static void Main()
    €
         // создание объекта и инициализация его свойств
         Figure fig = new Figure(Figure.FigureType.Rectangle,
             Figure.FigureColor.Black
         );
         fig.Color = Figure.FigureColor.Green;
         fig.info():Console.ReadKey();
    \mathcal{E}\mathcal{F}
```
Перечисления в примере являются уже элементами класса, поэтому его необходимо будет указывать при каждом обращении к значению перечисления.

#### Класс ImageBox

Элемент управления PictureBox применяется для отображения графических изображений. Изображение может быть в формате BMP, JPEG, GIF, PNG, метафайла или пиктограммы. Свойство Image задает ссылку на изображение:

```
public Image Image { get; set; }
```
Из одноименного класса Image отдельно выделим статический метод FromFile, загружающий изображение по указанному пути.

Свойство SizeMode определяет способ отображения внутри рамки:

```
public PictureBoxSizeMode SizeMode { get; set; }
где перечисление PictureBoxSizeMode задает следующие варианты:
public enum PictureBoxSizeMode = {
      AutoSize, CenterImage, Normal, StretchImage, Zoom
```
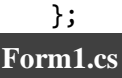

Следующее приложение позволяет просматривать изображения в текущей директории.

```
\left\vert \left\langle \cdot\right\vert \right\vertusing System;
using System.Collections.Generic;
using System.ComponentModel;
using System.Data;
using System.Drawing;
using System.Linq;
using System.Text;
using System.Windows.Forms;
namespace WF_2
     public partial class Form1 : Form
     {
         public Form1()
         {
              InitializeComponent();
         }
         private string[] files; // массив путей к файлам изображений
        private int index = 0; // индекс текущего изображения
        private void Form1 Load(object sender, EventArgs e)
         {
              // директория с изображениями
              string path = 
                   @"D:\Мои документы\Visual Studio 2010\Projects\WF_2\WF_2\Pictures";
              // получить массив из имен файлов с расширением "jpg"
              files = System.IO.Directory.GetFiles(path, "*.jpg");
              // загрузить первое изображение
              this.pictureBox1.Image = Image.FromFile(files[0]);
         }
         private void button1_Click(object sender, EventArgs e)
\overline{\mathcal{L}}if (index > 0) index --; else index = files. Length - 1;
              this.pictureBox1.Image = Image.FromFile(files[index]);
         }
         private void button2_Click(object sender, EventArgs e)
\overline{\mathcal{L}}if (index < files.Length - 1) index++; else index = 0;
              this.pictureBox1.Image = Image.FromFile(files[index]);
         }
```
{

При настроке свойств формы объекту PictureBox рекомендуется задать якорь со всех сторон, чтобы при изменеии размера формы изображение масшабировалось автоматически.

Класс необходимо расширить двумя полями. Первое хранит пути к изображениям: их можно получить с помощью метода GetFiles() класса Directory. Второе поле – индекс текущего изображения; он будет увеличиваться либо уменьшаться при прокрутке. На этом уровне переменные будут общедоступны остальным управляющим элементам формы, в частности кнопкам.

Фонд оценочных материалов (ФОМ) для проведения аттестации уровня сформированности компетенций обучающихся по дисциплине оформляется отдельным документом.

## **6. УЧЕБНО-МЕТОДИЧЕСКОЕ И ИНФОРМАЦИОННОЕ ОБЕСПЕЧЕНИЕ ДИСЦИПЛИНЫ**

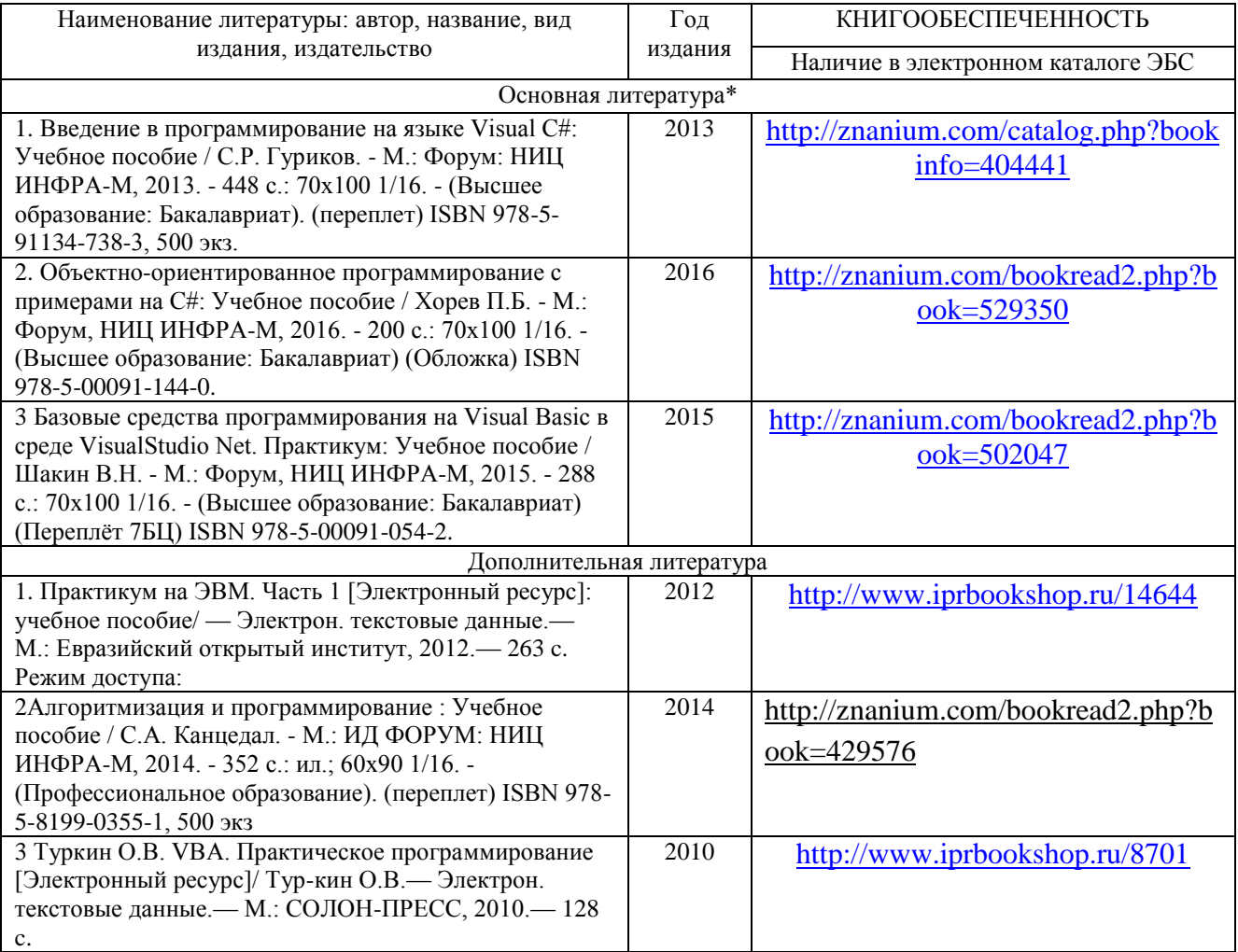

#### **6.1. Книгообеспеченность**

#### **6.2. Периодические издания**

- 1. Журнал «Информатика и образование»:<http://infojournal.ru/>
- 2. Журнал «Информационные технологии»:<http://novtex.ru/IT/>
- 3. Журнал «Информационное общество»:<http://www.infosoc.iis.ru/index.html>

#### **6.3. Интернет-ресурсы**

1. Портал: Компьютерные технологии: [http://ru.wikipedia.org/wiki,](http://ru.wikipedia.org/wiki) 2018.

}

}

- 2. Официальный сайт поддержки компании Microsoft: [https://msdn.microsoft.com,](https://msdn.microsoft.com/) 2018.
- 3. Электронные материалы по технологии.NET: [http://professorweb.ru/,](http://professorweb.ru/) 2018.

## **7. МАТЕРИАЛЬНО-ТЕХНИЧЕСКОЕ ОБЕСПЕЧЕНИЕ ДИСЦИПЛИНЫ**

Для реализации данной дисциплины имеются специальные помещения для проведения занятий лекционного типа, занятий практического типа, групповых и индивидуальных консультаций, текущего контроля и промежуточной аттестации, а также помещения для самостоятельной работы. Лабораторные работы проводятся в компьютерных аудиториях 241- 7, 242-7.

Оснащенность компьютерных аудиторий:

- Компьютерный класс на основе ЭВМ ПК IntelCore с доступом в сеть Интернет, маркерная и интерактивная доски, переносной ноутбук, наушники, колонки.
- Мультимедийный комплекс в составе: Ноутбук с выходом в сеть Интернет, мультимедиа проектор, экран белый матовый, доска маркерная.

Перечень используемого лицензионного программного обеспечения:

- MS Office 2013: лицензии на Microsoft Windows/Office: Microsoft Open License 61248656/62857078/63848368/64196124;
- Notepad $++$ : лицензия GNU GPL:
- браузер Mozilla Firefox: лицензия Mozilla Public License;
- лицензия на антивирусное ПО: Kaspersky Endpoint Security Standart 1356-161220- 101943-827-71.

Рабочую программу составил

Cr. open. kaop DIOull

(ФИО, должность, полпись)

Репензент

(представитель работодателя) МАОУ «СОШ №25 г. Владимира» заместитель директора Шавлинская Т.Ю.

(подпись)

Программа рассмотрена и одобрена на заседании кафедры ФМОиИТ Протокол №  $\frac{1}{4}$  от 30.08. 2021 года Заведующий кафедрой Ю.Ю. Евсеева

(полпись)

ФИО, должность, подпись)

Рабочая программа рассмотрена и одобрена на заседании учебно-методической комиссии направления 44.03.05 - Пелагогическое образование (с двумя профилями подготовки) Протокол № 1 от 31.08. 2021 года M. B. Apmaunonoba Председатель комиссии

## ЛИСТ ПЕРЕУТВЕРЖДЕНИЯ РАБОЧЕЙ ПРОГРАММЫ ДИСЦИПЛИНЫ

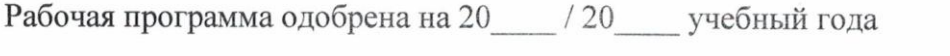

Протокол заседания кафедры № от сода

Заведующий кафедрой

Рабочая программа одобрена на 20 / 20 учебный года

Протокол заседания кафедры № от года

Заведующий кафедрой

Рабочая программа одобрена на 20 / 20 учебный года Протокол заседания кафедры № от года Заведующий кафедрой